# *ГОУ СПО*

*Политехнический колледж №19*

Обучающая система по программному продукту Adobe Photoshop CS

> **Студент Кашкин Е.В. Группа 5ВМ-2**

### **Техническое задание**

 *Проектируемый продукт должен содержать и обеспечивать:*

- работу программного продукта в режиме разрешения 800х600;
- наличие в каждой теме тестов;
- чтение информации из базы данных;
- возможность использования материала в качестве справочника;
- обработку базой данных информации, получаемой от обучающей системы

### **Введение**

 Новые технологии на основе использования современных средств компьютеризации позволяют повысить организацию учебного процесса и эффективность его в целом. Широкий спектр возможностей обучающих систем делает их доступными широкому кругу потенциальных учеников. Помимо этого обучающие системы позволяют решить многие задачи связанные с обучением, главной из которых является человеческий фактор.

 Создание обучающей системы по продукту Adobe Photoshop CS позволит решить ряд задач, связанный с изучением данного пакета:

- Принцип «от простого к сложному» делает систему доступной на любом этапе изучения пакета
- Видеолекции позволяют ученику получить знания о взаимодейстивии инструментов для достижения конкретной задачи
- Тесты дают возможность закрепить полученные знания, а также обеспечивают обратную связь с преподавателем

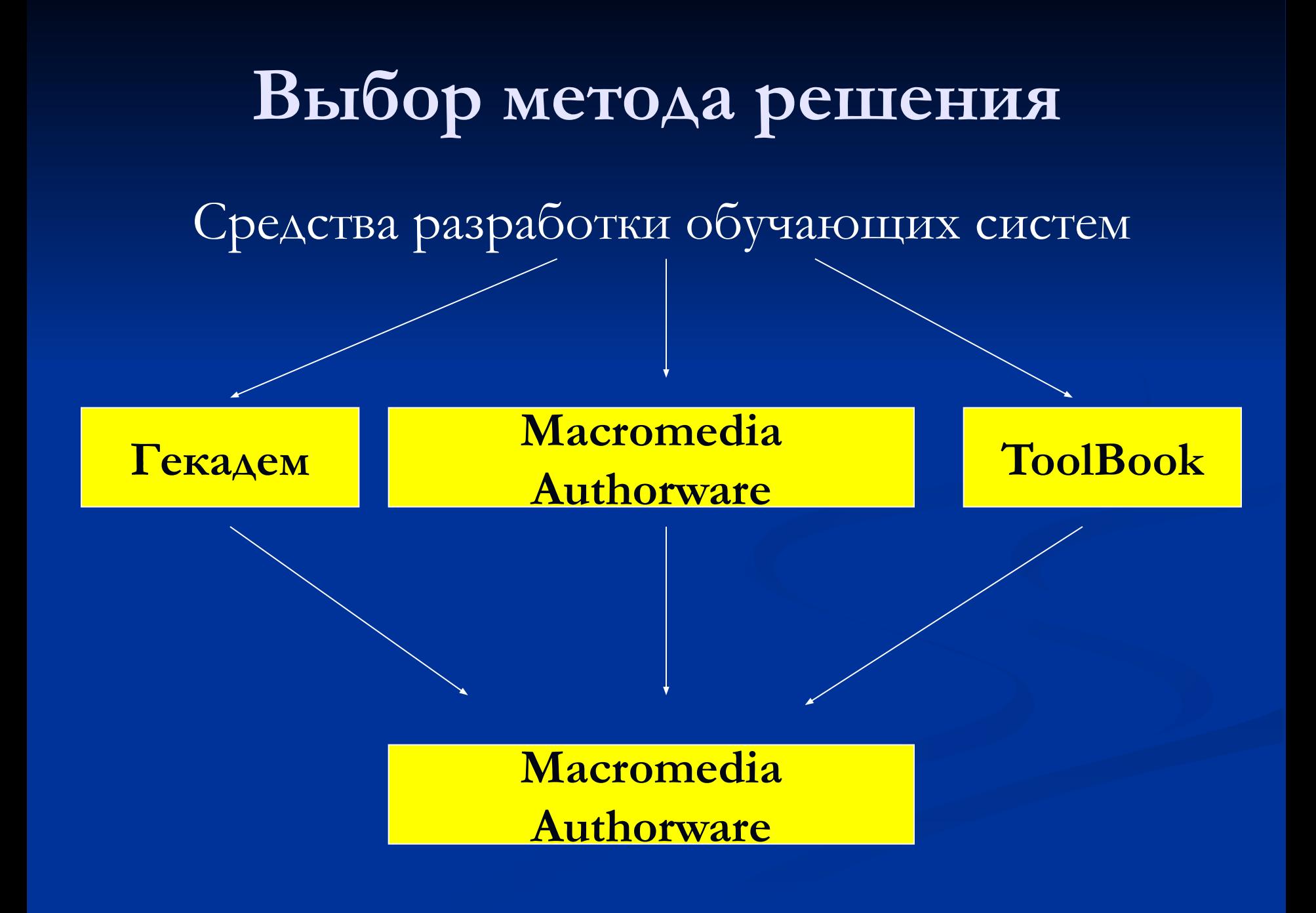

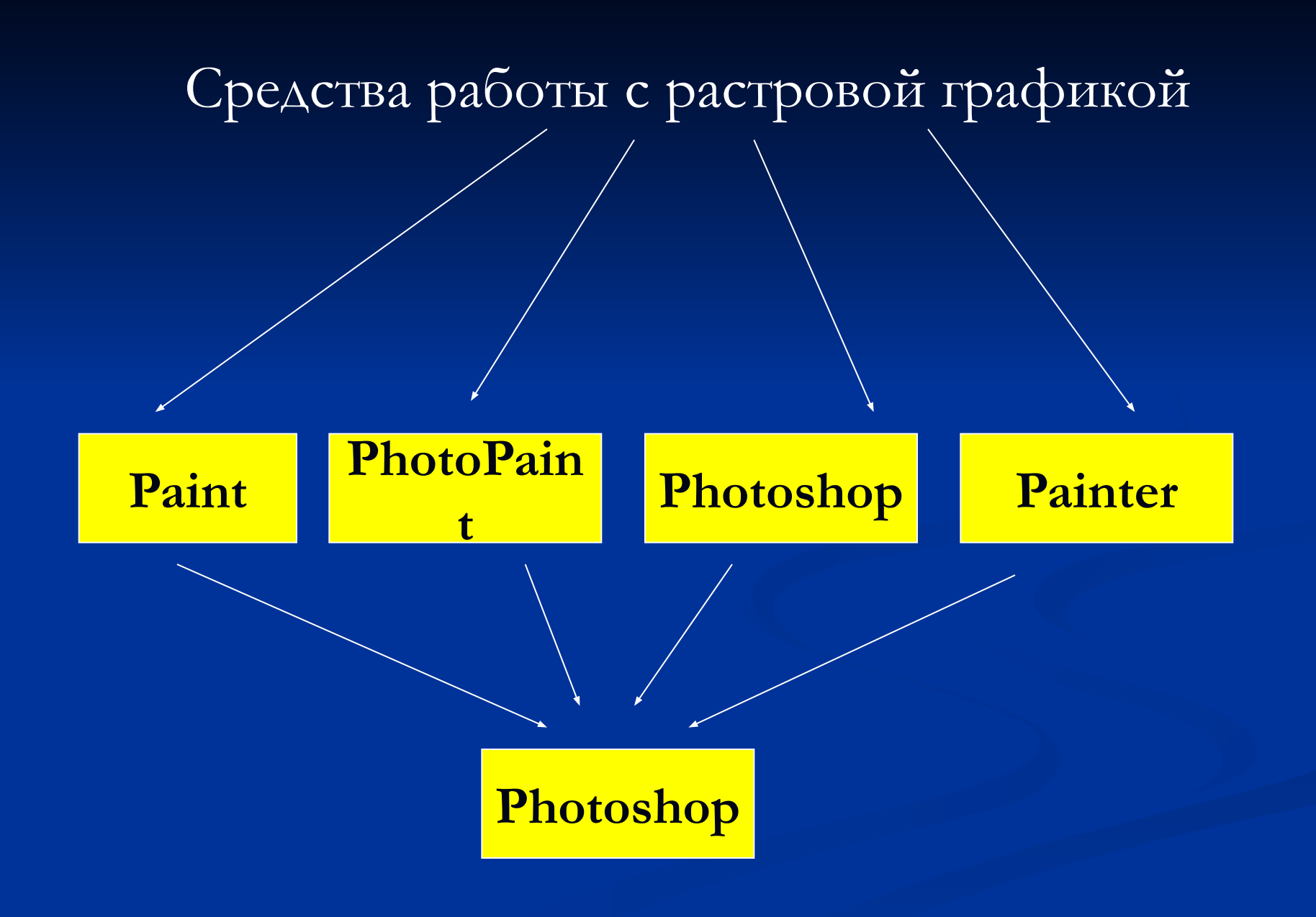

# **Алгоритм решения задачи**

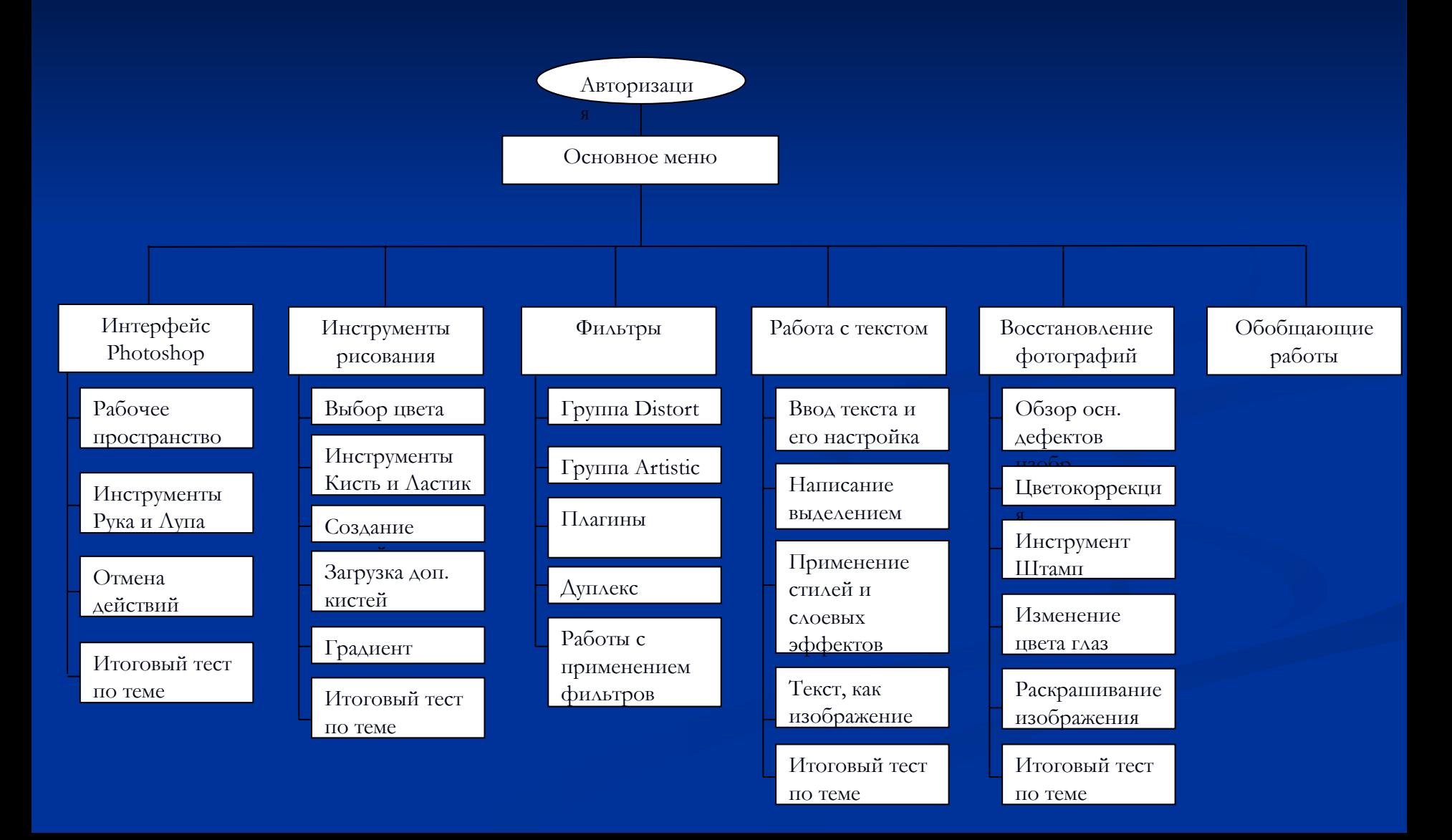

# **Тестовые испытания**

#### **ШАГ 1.** Содержимое в базе данных stud.mdb отсутствует

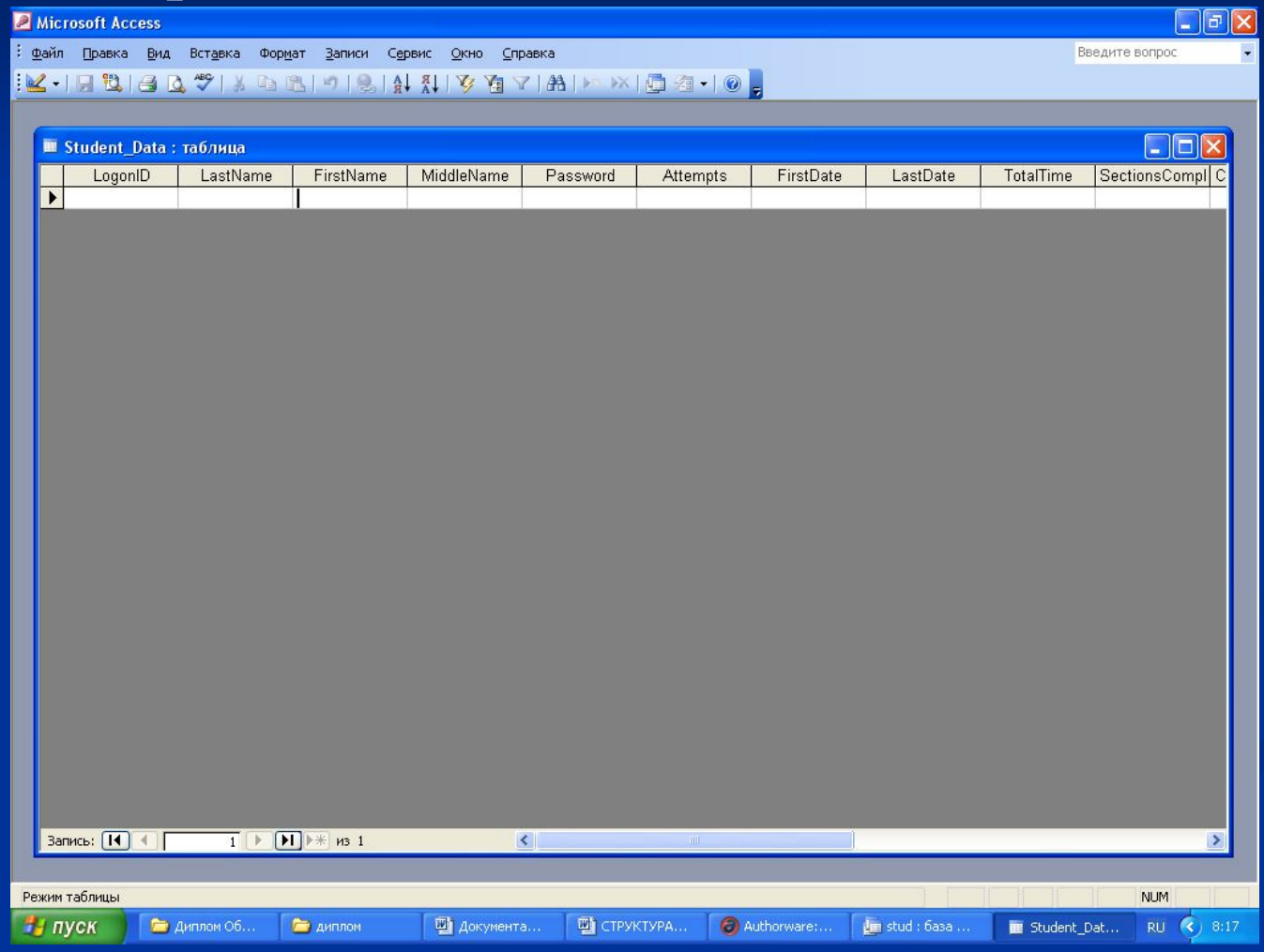

### **ШАГ 2**. В обучающей системе регистрируем нового пользователя

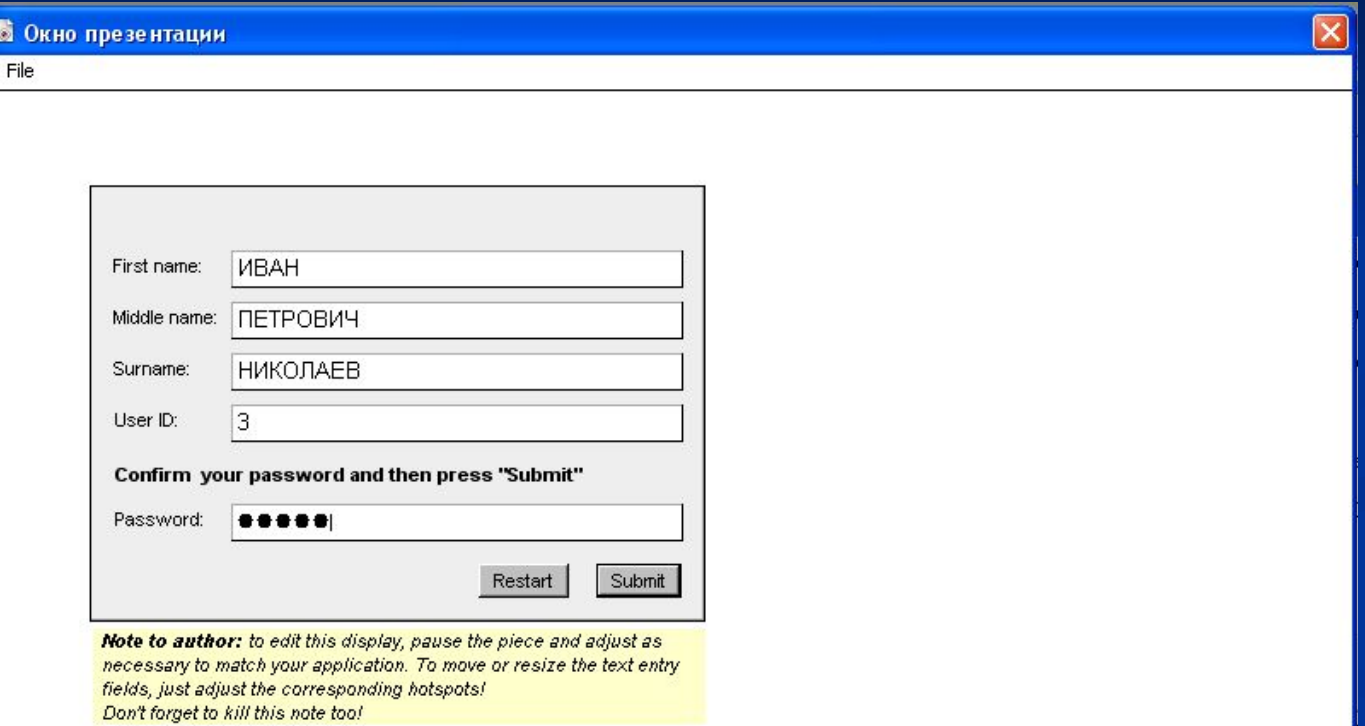

#### **ШАГ 3**. В базе данных появляется новый пользователь

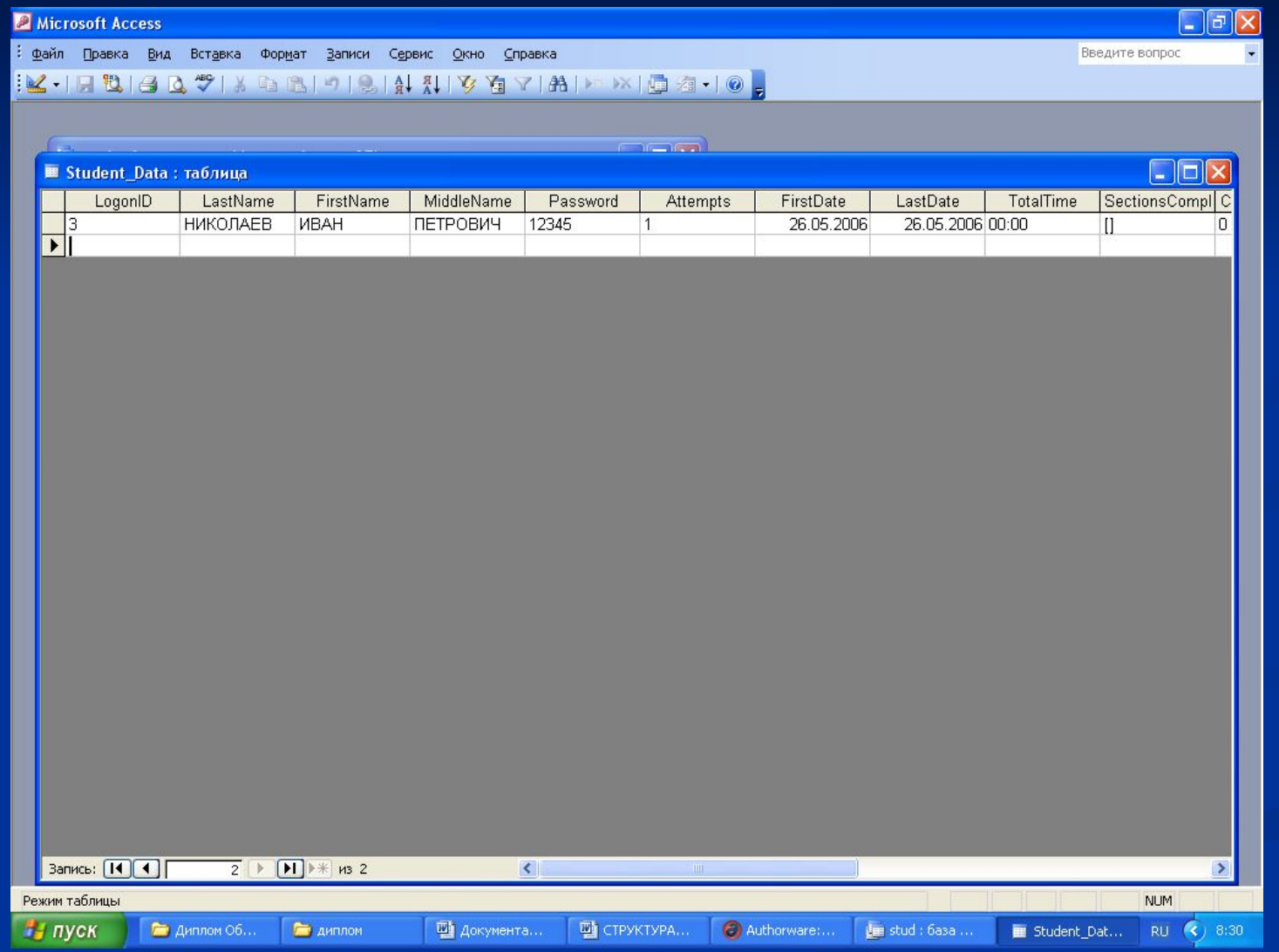

## **Выводы**

 Разработанная система отвечает требованиям дополнительного образования для учеников школ. Это позволяет применять её как вспомогательное средство при обучении детей. Поскольку система может работать не только как электронный преподаватель, но и в режиме справочника, то это расширяет круг ее потенциальных пользователей, что создает большую возможность для внедрения этого продукта.